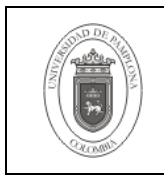

## **1. Objetivo y Alcance**

Describir los pasos a seguir para la verificación y validez de las constraints en una Base de Datos en Oracle9i para los proyectos de la Dirección de Interacción Social y Desarrollo Tecnológico.

Esta guía comprende desde la verificación de validez, hasta la verificación de existencia.

## **2. Responsable**

El responsable de garantizar la adecuada aplicación y ejecución del presente documento, es el Coordinador Técnico de Base de Datos.

### **3. Definiciones**

### **3.1 Base de Datos**

Conjunto de datos relacionados que se almacenan de forma que se pueda acceder a ellos de manera sencilla, con la posibilidad de relacionarlos, ordenarlos en base a diferentes criterios, etc. Las Bases de Datos son uno de los grupos de aplicaciones de productividad personal más extendidos

## **3.2 Constraints**

Restricción o regla a cumplirse por parte de los datos almacenados en una base de datos que buscan garantizar la validez e integridad de los mismos.

### **3.3 Oracle**

Es un sistema de gestión de base de datos relacional (o RDBMS por el acrónimo en inglés de Relational Data Base Management System), fabricado por Oracle Corporation.

Se considera a Oracle como uno de los sistemas de bases de datos más completos, destacando su: soporte de transacciones, estabilidad, escalabilidad, soporte multiplataforma.

Las demás definiciones que aplican para el presente documento se encuentran contempladas en la Norma **NTC ISO 9000:2000 Sistema de Gestión de la Calidad. Fundamentos y Vocabulario.**

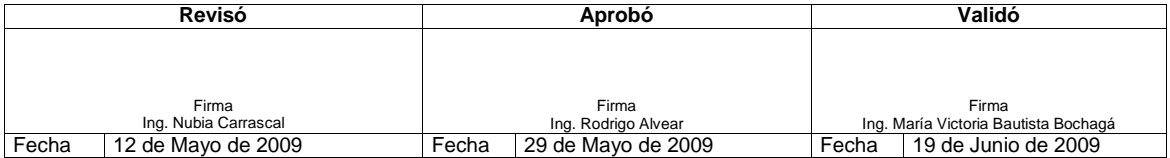

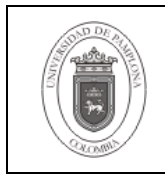

# **4. Contenido**

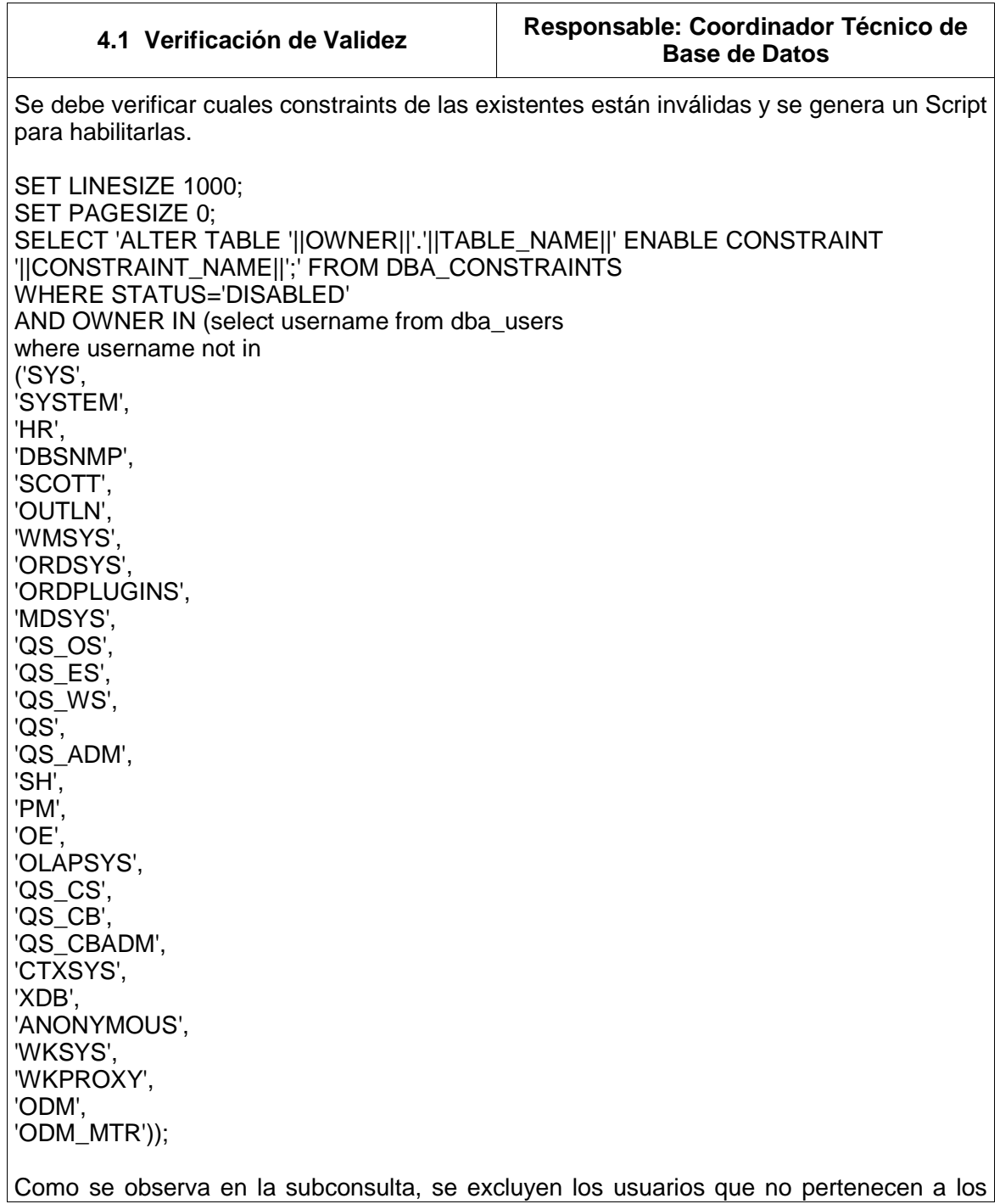

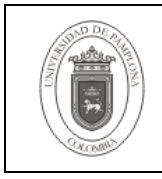

proyectos.

Después de ejecutada la salida, se ejecuta de nuevo para verificar si se validaron o no las constraints, en el caso de no poderse validar se procede a solucionar específicamente cada caso de inconsistencia de datos.

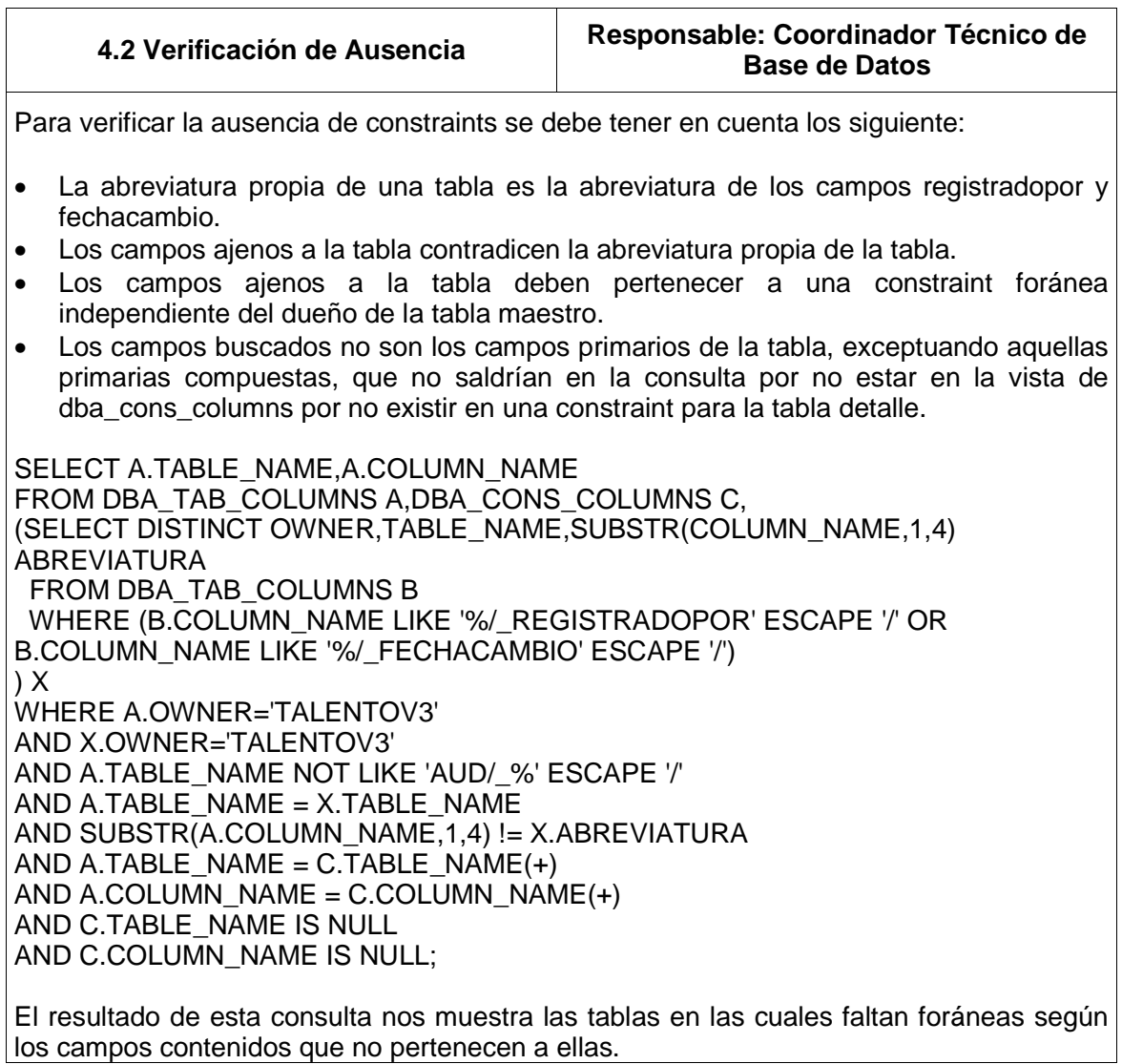

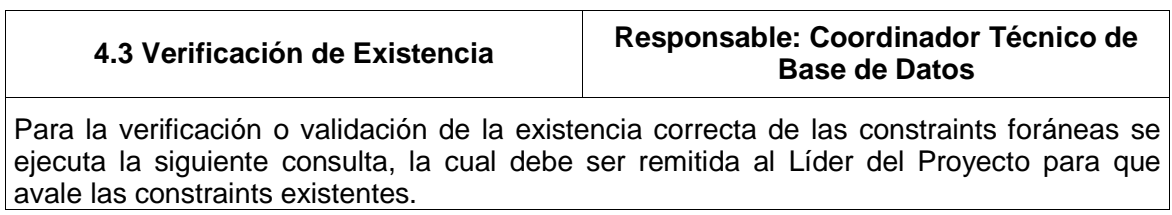

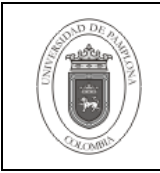

SELECT A.TABLE\_NAME TABLA\_F,A.CONSTRAINT\_NAME CONSTRAINT\_F,SUBSTR(B.COLUMN\_NAME,1,30) COLUMNA\_F,C.CONSTRAINT\_NAME CONSTRAINT\_P,C.TABLE\_NAME TABLA\_P,SUBSTR(D.COLUMN\_NAME,1,30) COLUMNA\_P FROM DBA\_CONSTRAINTS A,DBA\_CONS\_COLUMNS B,DBA\_CONSTRAINTS C,DBA\_CONS\_COLUMNS D WHERE A.OWNER = 'TALENTOV3' AND A.OWNER =B.OWNER AND A.CONSTRAINT\_NAME = B.CONSTRAINT\_NAME AND A.TABLE\_NAME =  $B.TABLE$  NAME AND A.CONSTRAINT\_TYPE = 'R' AND C.OWNER =D.OWNER AND C.CONSTRAINT\_NAME = D.CONSTRAINT\_NAME AND C.TABLE\_NAME = D.TABLE\_NAME AND C.CONSTRAINT\_TYPE = 'P' AND A.R\_CONSTRAINT\_NAME = C.CONSTRAINT\_NAME AND A.R\_OWNER = C.OWNER AND B.POSITION = D.POSITION;

La presente guía se basa en la búsqueda de las relaciones foráneas, por lo tanto los scripts hacen referencia al nombre de los esquemas en cuyas tablas se encuentran campos involucrados en relaciones foráneas.

## **5. Documentos de Referencia**

- **NTC ISO 9000:2000** Sistema de Gestión de la Calidad. Fundamentos y Vocabulario.
- **NTC ISO 9001:2000** Sistema de Gestión de la Calidad. Requisitos.
- **NTC GP 1000:2004** Norma Técnica de Calidad en la Gestión Pública.
- **PAC-01** "Elaboración y Control de Documentos del Sistema de Gestión de la Calidad".

## **6. Historia de Modificaciones**

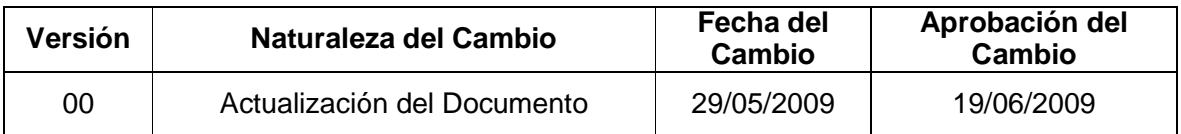

## **7. Administración de Registros**

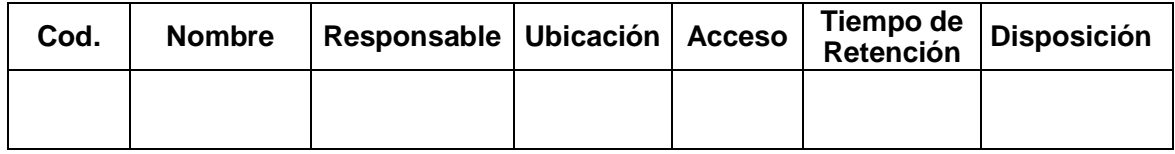

### **8. Anexos**

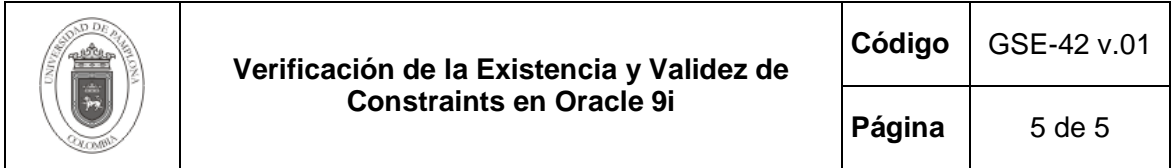

**"No aplica"**